# **QGIS Application - Bug report #236 Cannot stop editing**

*2006-08-15 03:56 PM - Gavin Macaulay -*

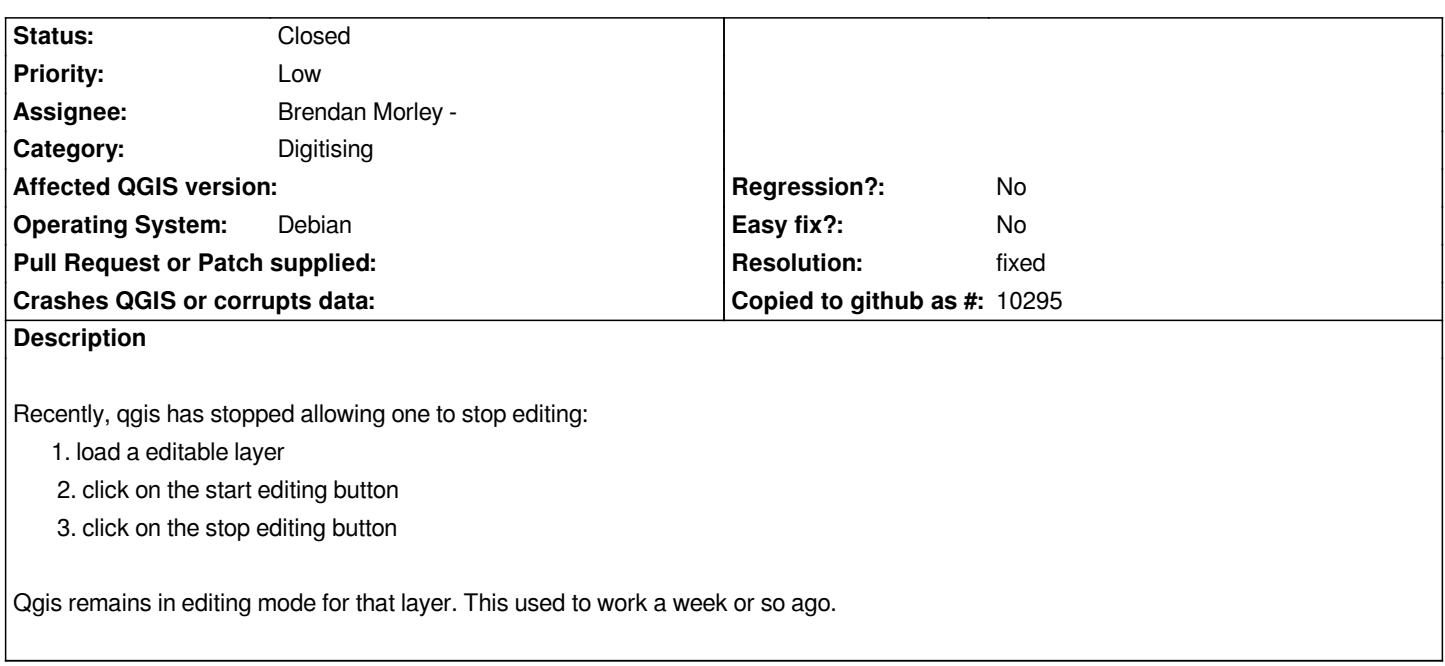

### **History**

## **#1 - 2006-08-15 10:12 PM - Gavin Macaulay -**

*Note. This only occurs when one starts editing, doesn't edit anything, then stops editing. This particular mode may have never worked.*

### **#2 - 2006-08-17 02:35 PM - Brendan Morley -**

*- Resolution set to fixed*

*- Status changed from Open to Closed*

*Fixed in commit:b61cda32 (SVN r5703). It was "only" broken in .*

#### **#3 - 2009-08-22 12:46 AM - Anonymous**

*Milestone Version 0.8 deleted*